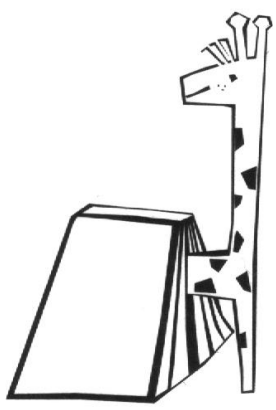

# **Giraffe Online 3 Bibliotheken für Kinder und Jugendliche im Blick**

Liebe Kinder- und JugendbibliothekarInnen,

hier ist sie nun, die Sommerausgabe der Giraffe. Wenn man das Sommer nennen kann. Während wir diese Ausgabe zusammenstellen, laufen im Fernsehen Sondersendungen zum Thema Hochwasser.

Da liegt es doch nahe allen vielleicht betroffenen Kolleginnen und Kollegen, privat oder beruflich alles Gute zu wünschen.

Von Sommerloch kann für die Giraffe auf jeden Fall keine Rede sein. Interessante Artikel erreichten uns. Hoffentlich geht es so weiter. Es wäre auch schön, wenn sich in der Giraffe auch eine Diskussion führen ließe! Aktuell: die Jugendbibliotheksarbeit! (siehe Bericht aus Reutlingen). Die EKZ plant eine "teenage library" als Komplett-Angebot und Bertelsmann ist dabei, im 2. Modul Kundenorientierung auf Jugendbibliotheksarbeit abzuheben. Läßt sich dies per e-learning vermitteln?

Einen schönen Restsommer wünscht für die Redaktion Sandra Kügler

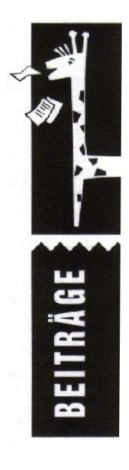

## **Inhalt dieser Ausgabe:**

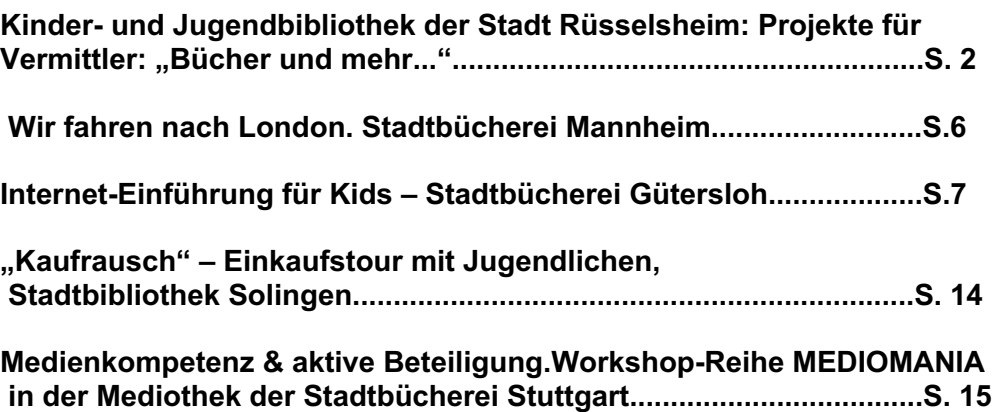

**Extremsport Jugendbibliothek? Neue Impulse für die Jugendbibliotheksarbeit. Bericht vom ekz-Workshop in Reutlingen S.19**

# **Kinder- und Jugendbücherei der Stadtbücherei Rüsselsheim**

Projekte für Vermittler : "Bücher und mehr..." **"Zeichen erkennen ... Lesen von Anfang an ... mit der Bibliothek"**

**von Angelika Lange-Etzel 1. Konzept** 

Einen **neuen Ansatz** in der Leseförderung verfolgt die Kinder- und **Jugendbibliothek** 

der Stadtbücherei Rüsselsheim seit einiger Zeit.

Kurz gesagt geht es um die **Qualifizierung** von **Vermittlern** Das Veranstaltungsangebot für **Kinder** (z.B. 2x wöchentlich in der Hauptstelle und den Stadtteilbüchereien, dazu Sonderveranstaltungen, Ferienprogramm u.a.) ist gut angenommen. Es stößt aber auch an seine Grenzen.

- v Die Anzahl der Kinder muss für die Veranstaltungen begrenzt werden.
- v Es gibt sicherlich eine Schicht von Kindern und Jugendlichen, die schwer erreicht werden. Der Anteil der Kinder und Jugendlichen ausländischer Herkunft liegt beispielsweise in Rüsselsheim bei 32 %. Ein wachsende Zahl an Eltern vernachlässigt den Erziehungsauftrag, d.h. kümmert sich auch kaum um die Sprach- und Leseförderung.

Deshalb meinen wir, dass noch mehr Sprach- und Leseförderung **in den Institutionen,** also Schule und Kindergarten, Betreuungsschule und Hort usw. geschehen sollte. Wir sehen einen Wandel in der Rolle der Bibliothek. Diese sieht sich als

**Kompetenzzentrum zur Leseförderung**, das nicht nur Bücher und Medien ausleiht und vermittelt, sondern auch Fortbildung in Sachen Leseförderung organisiert.

Zur Ausgestaltung des Programms haben wir **Verbündete** gesucht. Als Kooperationspartner konnten wir das Kinder- und Jugendbüro der Stadt, den Kinderschutzbund, die Abteilung Kindertagesstätten u.a. gewinnen. Diese unterstützen das Projekt finanziell, personell und ideell. Die Inhalte und Ziele wurden gemeinsam erarbeitet, eine Pressekonferenz zusammen durchgeführt, außerdem beteiligen sich die Partner bei der Werbung und Öffentlichkeitsarbeit. Die Federführung liegt bei der Stadtbücherei.

## **2. Themen:**

Einerseits stehen **Methoden** (produktiv-handlungsorienterte Medienarbeit – Erzählen - Vorlesen) im Mittelpunkt, andererseits wurde das Thema "Schrift, Zeichen, Buchstaben **und Wörter in der Früherziehung."** ausgewählt**.** 

# **3. Programm**

Es wurde ein speziell Programm für die Zielgruppe der Eltern, ErzieherInnen, LehrerInnen und PädagogInnen aufgestellt. Zum Thema passend gibt es auch Veranstaltungen für Kinder.

# **4. Ergebnisse**

Die Angebote wurden bisher sehr gut angenommen.

Die Veranstaltungen im vergangenen Jahr waren alle ausgebucht, Interessenten mussten abgewiesen werden.

Auch unsere erste Veranstaltung in diesem Jahr, ein Vorleseseminar mit der Stiftung Lesung, hatte über 50 Anmeldungen zur Folge, leider konnten wir nur die ersten 25 annehmen. Die **Mischung** der Gruppen - Erzieher, Lehrer, Eltern, Senioren - ist erfrischend und produktiv. Rückmeldungen aus dem Kreis der Teilnehmer waren sehr positiv. Es wurde um Wiederholung und Fortführung gebeten.

Giraffe online August 2002 2

Ehe nun **Auszüge aus den Programmen** abgebildet werden,möchte ich natürlich anfragen, ob es in anderen Städten ähnliche Überlegungen gibt und wie dort die Praxis aussieht. Über Kritik, Anregungen und einen Erfahrungsaustausch würde ich mich natürlich freuen.

# **1.Programm 2001**

 Im Rahmen der Aktion Mehr RESPEKT vor Kindern

# Bücher und mehr...

- ◆ Bücher werden lebendig
- ◆ Spaß und Vergnügen beim gemeinsamen Spiel

# **Do. 15.11.2001 20.00 Uhr**

# "Erzähl mir mehr..."

Spiele mit **Wörtern**, kurze **Geschichten** und **Märchen erzählen** und gestalten. Anregungen und Übungen mit **Margarete Schünemann**, Bibliothekarin und Märchenerzählerin, Hannover. Für Eltern, Großeltern, ErzieherInnen u. LehrerInnen**. Um Anmeldung wird gebeten.**

# **Do. 22.11.2001 20.00 Uhr** Bilderbücher erlebbar machen

mit Kartontheater u.ä. Ideen und Anleitung durch **Linda de Vos**, Bibliothekspädagogin, Frankfurt am Main. Für Eltern, Großeltern, ErzieherInnen, LehrerInnen. **Um Anmeldung wird gebeten**.

# **Mi. 14.11.2001 19.30 Uhr**

# ...nicht nur für Kinder

Kinder- und Jugendbuchautoren stellen für Erwachsene ihre Texte vor. **Erzählcafe** mit Ghazi Abdel-Qadir, Gabriele Beyerlein, Inge Meyer-Dietrich, Regina Rusch, Marie-Thérèse Schins u. Margret Steenfat Anschließend: **Disco & Tanz**

# **2. Programm 2002**

**Q◆m@d◆QD◆cmpQ◆©D→⊙&RVE0■m** 

# Zeichen erkennen...

# Lesen von Anfang an

# ... mit der Bibliothek

## in Zusammenarbeit mit:

¨ dem Kinder- und Jugendbüro der Stadt Rüsselsheim

Giraffe online August 2002 3

- ◆ dem Jugendamt der Stadt Rüsselsheim, Abteilung Kindertagesstätten
- ¨ der Akademie der Generationen e.V.
- ◆ dem Kinderschutzbund, Ortsgruppe Rüsselsheim

**Mitarbeiter der Veranstalter sind vom Eintrittsgeld befreit**

**Mittwoch, 15. Mai 2002 10.00 – 12.30 und 13.30 – 17.00 Uhr**

# "Vorlesen – kinderleicht"

## **Ein Seminar mit der Stiftung Lesen über Kinderliteratur und über das Vorlesen**

**In Zusammenarbeit mit der Akademie der Generationen e.V.** 

Mit Unterstützung des Projekts "Vorlesepaten für Hessen" d. Hessischen Sozialministeriums

Teilnahme kostenlos Anmeldung bis zum 03.05.2002 in der Stadtbücherei Rüsselsheim

# **Mittwoch, 30. Oktober 2002**19.30 Uhr

# "Ins Schreiben hinein" Kinder auf der Suche nach dem Sinn der Zeichen

Dokumentarfilm von Donata Elschenbroich u. Otto Schweitzer anschließend

# **Gespräch mit Dr. Otto Schweitzer**

von Deutschen Jugendinstitut München Eintritt: 2.- € . Anmeldung bis zum 25.10.2002 in der Stadtbücherei Rüsselsheim

Bezugsadresse des Films: Deutsches Jugendinstitut Frankfurt Kronbergerstr. 28 60323 Frankfurt am Main. Telefon und Fax: 069/72 76 71 Mail: Donata.Elschenbroich@t-online.de

**Donnerstag, 07. November 2002 19.30**

# Schrift im Vorschulalter erleben

**Lernprozesse und pädagogischer Alltag**

# **Gespräch mit Aline Lenel,**

**Dipl- Psychologin u. Lerntherapeutin**

- ¨ **Wie entwickelt sich das Denken?**
- ¨ **Wie begreifen Kinder die Funktion von Schrift?**
- ¨ **Wie kann man Kinder anregen und fördern?**

Eintritt: 2.- € Anmeldung bis zum 04.11.2002 in der Stadtbücherei Rüsselsheim

#### **Mittwoch, 13. November 2002 19.30 Uhr**

# Ganzheitliches Lernen im Kindergarten

**Dia-Vortrag mit Maria Förster, die das Projekt** 

**"Die Kindergartenzeitungsmacher**" vorstellt.

Eintritt: 2.- € Anmeldung bis zum 07.11.2002 in der Stadtbücherei Rüsselsheim

**Mittwoch, 20. November 2002 19.30 Uhr**

# Lernwerkstatt Grundschule

**Neue Modelle des selbsttätigen und erforschenden Lernens, wobei die Kinder ganz nebenbei Lesen und Schreiben lernen. Vorstellung und Gespräch mit Ilse Marie Kraut**

Eintritt: 2.- € Anmeldung bis zum 13.11.2002 In der Stadtbücherei Rüsselsheim

# **Ausstellung 7.11. – 29.11.2002**

Stadtbücherei Rüsselsheim Am Treff 5

# Bücher werden lebendig

**Produkte kreativer Medienarbeit aus Kindergarten, Schule und Elternhaus**

## **Mittwoch, 20. November 15.00 Uhr Vorstellung einzelner Projekte durch die Kindergruppen**

Stadtbücherei Rüsselsheim, Am Treff 5, 65428 Rüsselsheim Tel.: 06142/832763 oder 760 E-Mail: jugendbuecherei.leitung@ruesselsheim.de

# **"Wir fahren nach London"**

**Ein Programm aus der Stadtbücherei Mannheim**

**Andrea Müller**

**Geeignet für Kinder ab 8 Jahre Dauer ca. 3 Stunden.**

**Durchgeführt in der kleinsten Zweigstelle der Stadtbibliothek Mannheim, in Friedrichsfeld. TeilnehmerInnenzahl daher auf 12 Kinder beschränkt.** 

**Bei der Anmeldung erhalten alle Kinder einen Fahrschein. Diesen und einen Regenschirm bringen die Kinder dann am Tag der Abreise mit.** 

**Wir steigen gemeinsam in unseren Bus, den wir mit Hockern und Stühlen bauen. Die Bibliothekarin steigt mit ihrem Koffer (in dem sich alle Materialien befinden) zu.** 

**Nach der Begrüßung geht die Reise los und wir überlegen gemeinsam wie die Fahrstrecke aussehen könnte (Fähre oder Tunnel).** 

**Dann wird ein Stück aus dem Buch "Milli in London" von Dagmar Chidolue vorgelesen.**

**Schneller als gedacht sind wir in England, steigen aus und machen Pause. Dabei**  sehen wir ein Straßenschild "London 20 m". Hat man da das "k" vergessen. Eine qute **Gelegenheit Englands Maßeinheiten zu erklären (Mile/Kilometer, Liter/Galone, Celsius/Fahrenheit) und zu fragen warum in England das Geld (noch) "pfundweise" ausgegeben wird und gleich ein paar Münzen/Scheine zu zeigen.**

**Zur Ankunft in London regnet es natürlich und wir spielen eine Runde "Reise durch Jerusalem" mit den mitgebrachten Schirmen.**

**Dann geht es zur Stadtbesichtigung. Zunächst müssen wir einmal klären, was man in einer Stadt überhaupt alles besichtigen kann und ob eines der Kinder vielleicht schon eine Sehenswürdigkeit aus London kennt.**

**Dann bekommen die Kinder paarweise einen Reiseführer mit Abbildungen von 6 Sehenswürdigkeiten. Diese sind auch als Bilder, allerdings aus einer anderen Perspektive, in der Bibliothek versteckt. Buchstaben und Nummern ergeben hierbei ein Lösungswort. Am Ende werden die einzelnen Stationen erklärt (Big Ben, Bobby, Tower Bridge, Buckingham Palace, rote Doppeldeckerbusse, Trafalgar Square).**

**Wenn es regnet kann man sich natürlich auch gut ein Museum angucken. Z.B. eine Galerie. Bilder aus einem Kunstband jeweils ein, zwei Minuten zeigen, umdrehen und Fragen dazu stellen (was hat die Person im Vordergrund in der Hand).** 

**Folgende Museen könnten in London für Kinder von Interesse sein: London Toy and Model Museum, Madame Tussauds Wachsfiguren, Guinesss World of Records, Natural History Museum.**

**Welche Museen würdet ihr besuchen?**

**Jeweils 2 Kinder stehen vor der Gruppe und versuchen lautstark "ihr" Museum anzupreisen. Dabei sind der Fantasie von Name und Ausstellungen keine Grenzen gesetzt. Nach ca. 2. Minuten stimmen wir ab, welches Museum wir besuchen würden.** **Teepause:**

**Wir kochen gemeinsam verschiedene Sorten Tee. Stilecht mit Wasserkochern, Teekannen und Servietten. Decken den Tisch und servieren dazu Muffins. Dabei unterhalten wir uns über englisches Frühstück, Schuluniformen usw.**

**Natürlich müssen wir jetzt auch eine Ansichtskarte schreiben. Wir malen eine Sehenswürdigkeit aus London, denken uns als Absender einen schönen Namen für unser Hotel aus und senden sie an Oma, Opa, Freundin usw. Diese Karten habe ich später von London aus verschickt und einige Adressaten waren erstaunt ihren Enkel in London zu wissen.**

Auf der Rückfahrt gibt es noch eine Geschichte aus "Millie in London". Sollte die Zeit **allerdings wie immer zu schnell vergangen sein, nehmen wir das Flugzeug und landen wieder in der Bibliothek.**

**Andrea Müller (**andrea.mueller@mannheim.de**)**

# **Internet-Einführung für Kids**

Stadtbücherei Gütersloh

Heike Janssen

Ziel:

"Wir wollen Euch zeigen, welche Angebote für Kids (8 - 10 J.) es im Internet gibt und wie man dahinkommt...'

Dauer: 1 Std. 15 Min., auf Wunsch länger

Ablauf:

- **1. Theorie**
- **1.1. Internet allgemein (Videosequenz und kurze mündliche Einführung)**
- **1.2. Datenweg durchs Internet (Spiel)**
- **2. Vorführung mit Beamer (Spiel wird Realität)**
- **2.1. Demo mit beliebter Kinder-Seite incl. Erklärung von Fachbegriffen**
- **2.2. Kids surfen in 2er Gruppen entsprechend den Vorgaben**
- **3. Freies ausprobieren der Seiten: Mausseite, SWR-Kindernetz, Pixelkids etc. mit Hilfestellung**
- **4***.* **Suchmaschine**

**5. Kosten / Standort / Anmeldung 5a. Medienkompetenz**

### **6. Verteilung der Unterlagen u. Einverständniserklärung d. Eltern / Büchertisch**

**1. Theorie**

### **1.1. Internet allgemein:**

*- Video anschauen: Video "Mausklick" aus der Serie "Die schönsten Sach- und Lachgeschichten rund um Computer und Internet aus der Sendung mit der Maus"* : Sequenz Arnim erklärt, wie das Internet funktioniert...

#### - Kurze Einführung mündlich*:*

(Frage-Antwort -Form; "bitte Nachfragen wenn ihr etwas nicht versteht...")

#### *- Surfen - was ist das?*

Beim Surfen im Internet wird man natürlich nicht naß, im Gegensatz zum Surfen auf dem Baggersee. Im Internet Surfen heißt, daß man zuhause an seinem Computer sitzt und sich einige der vielen, vielen Seiten anguckt, die es im Internet zu sehen gibt.

#### - *Internet was ist das?*

Stell Dir vor, Du und Deine beste Freundin sitzen nebeneinander, jeder an einem Computer. Du brauchst ein Spiel, das auf der anderen Festplatte liegt. Also muß Deine Freundin es auf einer Diskette abspeichern, sie aus dem Laufwerk nehmen, aufstehen, zu Dir gehen, die Diskette in Dein Laufwerk einlegen. Dann könnt Ihr das Spiel auf deinen PC laden. Irgendwann einmal sind Leute, denen das zu kompliziert war, auf die Idee gekommen, *Computer miteinander zu verbinden. Von da ab konnte man Dateien direkt überspielen.* Und zwar auch dann, wenn die Computer nicht in der Nähe stehen. Die Übertragung geht dann über das *Telefonnetz!* Das kann nämlich nicht nur Stimmen übertragen, sondern auch Daten zwischen Computern.

Und genau so funktioniert das Internet. Nur sind es nicht zwei und auch nicht zwanzig Leute, deren Computer auf diese Weise miteinander verbunden sind, sondern viele Millionen Menschen in allen Ländern der Welt!

#### *-- WWW:*

Abkürzung von World Wide Web, das heißt *weltweites* Netz. Das ist der Teil des Internet, in dem ihr euch meistens bewegst. Nur im WWW kann man *außer Texten auch Bilder und Klänge* übertragen und Links gibt es auch nur im WWW.

#### *- Was braucht man um im Internet zu surfen?*

Zuerst braucht man einen Computer mit einem Modem oder einer ISDN-Karte. Das *Modem* ist mit der Telefonleitung, dem Stromnetz und dem Computer verbunden.

#### *- Provider:*

So werden die Leute genannt, *die meinen Computer über die Telefonleitung mit dem Internet verbinden*. Der Provider hat einen sehr großen Rechner, der über viele, viele Kabel mit dem Telefonnetz und dem Internet verbunden ist. Damit dieser Riesencomputer mitbenutzt werden kann, muss man den Provider *bezahlen. Ein Provider ist so etwas wie ein Laden* (Marktkauf), der Internetseiten zur Verfügung stellt.

#### *-- Modem:*

Gerät, das es dem Computer ermöglicht, Informationen über die Telefonleitung auszutauschen. Ein Modem ist ungefähr so groß wie ein Buch. Wahrscheinlich ist an dem Computer, an dem Du gerade sitzt, sogar eins angeschlossen.

Dann muss noch ein *Computerprogramm* (*Browser Def. s.u.)* auf dem Rechner*(=Computer)* installiert werden. Solche Programme bekommt man von einem *Provider.*

### **1.2. Der Datenweg durch´s Internet (Spiel):**

Weil das, was in den Computern passiert, nicht zu sehen ist, spielen wir es mit Menschen vor... Mitspieler: 3 Bibliotheksangestellte (Provider, Auskunftscomputer/Server, 1 ErzählerIn). 2 - 3 Kids, die Kunde sind bzw. als Boten die Informationsanfragen per Umschlag durch die gesamte Bibliothek (=Internet) befördern.

Zuerst muss der Provider überprüfen, ob das Kind wirklich Kunde bei ihm ist. Dafür gibt es ein *Kennwort,* das nur der Provider und wir selbst kennen. Das Kind nennt dem Provider seinen Namen und sein Kennwort z.B. "Frikadelle". Beides wird verglichen und - wenn es übereinstimmt - wird es "bedient". Das Kind muß dem Provider natürlich sagen, was es sehen möchte.

Das Kind gibt den Zettel mit der aus dem Fernsehen abgeschriebenen Wdrmaus-Adresse an der Lesecafe-Theke ab:

**"www.wdrmaus.de** *ist der Name des Computers, auf dem diese MausSeiten gespeichert sind. Das .de am Ende steht übrigens für Deutschland*. Da ist der Rechner angemeldet". *- HTTP:*

*Das ist die Sprache, mit der sich der Computer, auf dem eine Seite liegt, und der Computer, an dem du sitzt, um dir die Seite anzugucken, untereinander verstehen.* 

Der Provider (Manuela Lesecafetheke) weiß jetzt, welche Seite gewünscht ist, aber er weiß noch nicht, wo sie genau zu finden ist. Deshalb schickt er jemanden los, der sich erkundigen soll: beim Auskunftscomputer, der alle Namen und Nummern der anderen Computer kennt, ähnlich wie eine Telefonauskunft. Der Rechner steht irgendwo in Deutschland (Sonja Infotheke 1.0G):

"Computer können nur mit Zahlen umgehen. Wir Menschen können uns aber leichter einen Namen merken als so eine krumme Zahlenkombination. Und deswegen verknüpft der Auskunftscomputer den Namen mit der richtigen Zahlenkombination und schickt sie im Umschlag zurück zum Provider (s. Inhalt des Umschlages: http://149.219.195.86 auf dem Zettel bedeutet also dasselbe wie http://www.die-maus.de ).

Wenn der Provider die Zahlenkombination der Maus-Seite hat, gibt es zwei Möglichkeiten, wie es weitergeht: Erste Möglichkeit: Die Seite wird oft beim Provider verlangt. Deshalb hat der Provider sich eine Kopie gemacht, damit er die Kunden direkt beliefern kann. (Seitenaufbau geht dann wesentlich schneller).

Der Provider hat sie in unserem Fall aber nicht, also wählt er die zweite Möglichkeit: Die bestellte Seite ist neu und muss erst von dem Computer geholt werden, auf dem sie abgespeichert ist.

Dazu schickt er nochmal eine Nachricht los. Da steht jetzt welche Seite er sehen möchte und welche Zahlenkombination der *Computer hat, auf dem die Seite abgelegt* ist. (Sonja Infotheke 2.OG) Diesen Computer nennt man übrigens *Server,* das heißt "Diener" oder "Servierer".

Evtl. zusätzlicher Einsatz eines "menschlichen" Routers, der dem Kind den Weg weißt.

Wenn die Nachricht den Server erreicht hat, liest er sie durch und stellt alles zusammen, was zu der Seite gehört (Umschlag wird gefüllt). Wenn die Seite fertig ist, schickt er sie zurück an den Provider (Manuela Lesecafetheke).

Die Seite läuft jetzt durch das Internet zum Provider zurück. Dabei nimmt sie häufig einen ganz anderen Weg als die Nachricht auf dem Hinweg genommen hat. Hauptsache ist, dass sie irgendwann beim Provider ankommt und dass ihr die Seite dann vom Provider bekommt.

Giraffe online August 2002 9 Bis ihr eine Internetseite sehen könnt, passiert also eine ganze

Menge, man wartet auch entsprechend lange. Und jedesmal wenn ihr auf irgendwas neues draufklickt geht die ganze Sache wieder von vorne los...

### **2. Vorführung mit Beamer (Spiel wird Realität)**

#### **2.1. Demo mit beliebter Kinder-Seite incl. Erklärung von Fachbegriffen**

Demo per Beamer, Kinder sitzen in der Computerbibliothek vor ausgeschalteten Bildschirmen (Bsp. 1a) bzw. vollziehen die Schritte am Bildschirm nach (Bsp. 1b).

*- Browser:*

Nichts geht ohne Browser im Internet. *Das Browserfenster hilft Dir beim Surfen*: Durch Klicken auf bestimmte Wörter und Bilder kannst Du vor- und zurückblättern, Startseite direkt anwählen, Adressen eingeben und vieles mehr.

(Erklärungen PC-/Windows-Handling - sofern nötig)

- *Maus:*

Handhaltung, Doppelklicken linke Maustaste; aus dem Pfeil (Mauscursor) auf dem Bildschirm wird eine Hand : ein *Link* (s.u.), d.h. hier geht´s weiter zur nächsten Internetseite (Seitenname wird direkt drunter o. unten auf der Seite angezeigt)

- *Tastatur:*  Enter-Taste; Leertaste

- *Del-Taste:* Zeichen, wo Mauscursor draufsteht, wird gelöscht

- *Wartezeit-Symbol* (Eieruhr) erklären

- *Bildlaufleiste/Scroller:*

Internet-Seite ist evtl. größer als normales DIN-A-4-Blatt. Den Mauscursor auf den Bildlaufpfeil setzen und runterziehen.

```
> Bsp 1a: Maus-Adresse eingeben > Sendung mit der Maus> 
Sachgeschichten ansehen, > z.B. Internet oder Waschmaschine (Miele 
GT)
und
> Symbolleiste> Navigation> Email: e-Mail an Maus schreiben 
(Kinder diktieren Brief an die Maus)
oder Mauskarte an Freunde verschicken
```
- *e-mail:*

elektronische Post. Eine E-Mail zu senden ist billig und einfach, denn man kann das E-Mail-Symbol im Browser anklicken, den Brief tippen, E-Mail-Adresse eintragen und los... Nur wenige Sekunden, höchstens ein paar Minuten dauert es, bis der Brief ankommt. Verschicken kann man nicht nur Texte, auch Bilder, digitale Töne oder Filme. Eine typische E-Mail-Adresse sieht so aus: tante.hildegard@t-online.de Also: Name des Empfängers / @ = bei / Provider, d.h. der Rechner, der Tante Hildegard mit dem Internet verbindet, gehört t-online

> Bsp 1b. > Startseite Homepage Stabi> Kid-Link-Seite anwählen über Aktuelles o. über Medienangebot>Kinderbibl.>Surftips **(**Geheimtip um

Giraffe online August 2002 **10** 10

schnell zum Ziel zu kommen)

- *Stabi-Homepage*:

Jedes Kind, jede/r Ewachsene kann seine eigene Seite, die Homepage, mit Text, Bildern oder Klängen ins Internet stellen. Alleine in Deutschland gibt es 4 Mill. Angebote, die mit .de aufhören!

- *Links:*

Hyperlink, auch Link genannt, sind die *Textstellen oder Bilder auf Internet-Seiten, die man anklicken kann, um auf andere Seiten zu springen*. Unabhängig davon, in welchem Land auf welchem Rechner die Seite liegt. Einen Link erkennt man daran, daß sich der *Mauszeiger* auf dem Bildschirm in eine Hand verwandelt. Der Seitenname wird direkt oder ganz unten angezeigt.

Von Link zu Link = Surfen

- zurück zur Kid-Link-Seite über *Browser-Leiste* (Netscape oder Microsoft-Explorer)> *Home-Symbol*, - *Vor*- und *Zurück-Symbole*

- Wo war ich schon? (*farbige Links)*

- *Fenster* schließen/öffnen *- Symbole*

### **2.2. Kids surfen in 2er Gruppen entsprechend Vorgaben**

> Bsp 2: efraimstochter.de >Mitmach-Spiele>Donner-Karlson-ärgern

> Bsp. 3: Internet-Quiz verteilen und anhand der KId-Links lösen lassen

### **3. Freies ausprobieren der voll collen Seiten: Mausseite, SWR-Kindernetz, Pixelkids etc. mit Hilfestellung**

- SWR-Kindernetz: interessante Stationen*:*
- -- Marktplatz: foren ausprobieren
- *--* Rathaus: Homepage basteln
- -- Post: Homepages anschauen
- -- Spielplatz: Schiebepuzzle
- *--* Tour durchs Kindernetz: @-anklicken
- *--* Trendbox: aktuelle Abstimmung
- Pixelkids interessante Stationen:
- -- Paula: Web-Sushi und Html-Kurs
- -- Schmöker: Geschichten weiterschreiben
- -- WuffFrosch-Quiz
- -- Robbi: Chat

*- Chatten:*

Quatschen, reden, diskutieren, fragen, seine Meinung sagen: das alles kann man im Chat, dem Schwatz im Internet. Alles, was man sagen will, tippt man ein, und es ist dann sofort für alle anderen sichtbar

- Smileys (Emotics):

Gefühle werden mit Emoticons ausgedrückt: Dann weiß der andere, ob man zum Beispiel etwas besonders komisch findet, erstaunt ist, oder ab man dem anderen einen Kuß schickt. Man muß Emoticons von der rechten Seite aus angucken, dann sehen sie wie ein Gesicht

Giraffe online August 2002 **11** and the set of the set of the set of the set of the set of the set of the set of the set of the set of the set of the set of the set of the set of the set of the set of the set of the set of

aus: :-) Lachen : \* Kuß ?:-o Erstaunen

```
- weitere Links anschauen: 
> kidsville.de
-- Zauberburg > Spielplatz
```

```
oder
> andere "Trend-Adressen" anbieten: z.B. pokefan; harrypotter.de; 
wolf-kinderclub.de, Disney.de, TV-Seiten, Flelix-club.de ...
```

```
oder
> selbst mitgebrachte Lieblingslinks testen
```
### *4.* **Suchmaschine erklären, evtl. ausprobieren**

Am Beispiel *Blinde Kuh* erläutern.

*- Suchmaschine:*

Wer im Internet bestimmte Seiten sucht, die ihn interessieren, aber die *Internet-Adresse nicht kennt*, der kann sich an eine Suchmaschine wenden. Er kann dort sein Thema in ein Formular einer eintragen und bekommt dann automatisch die Internet-Seiten genannt, auf denen das Thema behandelt wird.

```
- "Störtebeker/Pirat...." (Voreinstellung: Mindestens ein Wort - Ganzes Wort)
                      - einmal Fehlermeldung kennenlernen
```
- einmal Treffer anschauen

- Wartezeiten: abhängig von Provider, Hardware, Einwählzeit ("World wide waiting")

### **5. Kosten / Standort / Anmeldung**

- Stabi: für Inhaber e. Bibliotheksausweises kostenlos
- @-Punkt-Formular von Eltern unterschreiben lassen
- Internet-PCs in der Kinderbibliothek ansonsten: Internet-Cafe im EG (Reservierung möglich, max. 1 Std.)

### **5.a. Medienkompetenz**

- Kinder auf die Gefahr hinweisen, persönliche Daten und Informationen ins Internet zu stellen (Kinder werden z.B. über die Einkommensverhältnisse der Eltern ausgefragt)
- Sind die Informationen im Internet alle wahr? Kenne ich den Autor der Homepage, den Chat-Teilnehmer wirklich? (Ina, 12 Jahre ist in Wirklichkeit ein erwachsener Mann ...)

- "Informiert eure Eltern, über dass was ihr im Internet macht"

### **6. Verteilung der Unterlagen u. Einverständniserklärung d. Eltern / Büchertisch**

Zum Mitgeben für Zuhause:

- Urkunde
- Ausdruck der Stabi-Kid-Link-Seite
- Spielregeln Sicherheit

Giraffe online August 2002 **12** 12

- Begrifferklärungen A Z im Internet
- Internet-Einverständniserklärung d. Eltern

- evtl. Anmeldeformular

Hinweis auf Copmputer-Spielplatz u. Computer-Lit. in Kibi "Wie hat´s euch gefallen? Wer noch Zeit hat, kann bis 11.30 Uhr noch Weitersurfen..."

*Vorbereitung:* 

- *- Videogerät in den Kibi-Veranstaltungsraum*
- *- PCs vor 10 Uhr vorbereiten (mit 1 x Lautsprecher)*

*- Beamer*

*- Theken Lesecafe / 1.OG / 2.OG präparieren*

*Heike Janssen, Stadtbücherei Gütersloh*

# **"Kaufrausch"**

Eine Einkaufstour mit Jugendlichen ab 10 Jahren Stadtbibliothek Solingen

### **Man nehme:**

10 bis 15 Jugendliche ab 10; 600 € (jeweils 200 € vom Freundeskreis der Stadtbibliothek, der Stadtsparkasse Solingen und aus dem eigenen Etat); eine Buchhandlung, einen Multimedia-Anbieter

## **Zeit:**

2 Tage mit 2-3 Stunden, Material zum Medien einarbeiten (Folie, Aufkleber etc.)

## **Ablauf:**

Am **ersten Tag** trafen wir uns mit den Jugendlichen, die sich in den Wochen vorher angemeldet hatten, in der Jugendbibliothek.

Wir stellten ihnen unser Projekt vor, dass sie einmal selbst Medien für die Jugendbibliothek aussuchen sollen. Sie sollen dabei "lernen", nicht nur den eigenen Geschmack zu bedienen, sondern sich in der Gruppe abzusprechen und mit dem "Etat" auszukommen.

Erste Anlaufstation war die Buchhandlung. Schnell war ein Stapel Bücher beisammen. Wir Begleiterinnen von der Bibliothek zogen lediglich die Bücher, von denen wir sicher wussten, dass sie schon im Bestand sind, heraus, den Rest mussten die Teenies selbst entscheiden, und vor allem selbst den Gesamt-Preis ausrechnen. 200 € hatten wir vorgesehen und da rauchten die Köpfe, um mit dem Geld auszukommen. (Den Taschenrechner behielten wir für uns.  $\circledcirc$ )

Eine interessante Auswahl kam zusammen. Meist Titel, die wir auch ausgesucht hätten (ein schönes Gefühl so gezeigt zu bekommen, dass man nicht so falsch liegt.), aber auch ein Bildband über den 11. September 2001 war dabei.

Anschließend ging es zum CD, Video und DVD-Kauf. CD-ROMs wären auch in Ordnung gewesen, die Jugendlichen entschieden sich aber dafür das Geld für Popmusik und Filme auszugeben. Auch hier war die Auswahl nicht sehr überraschend.

Am **zweiten Tag** eine Woche später sollten die Jugendlichen die Medien selbst einarbeiten. D.h. die Inventarisierung und Katalogisierung hatten wir in der Zwischenzeit erledigt, es blieben die Systematisierung und das Bekleben mit IK-Schildern, Altersangaben etc. Die Kids waren doch überrascht wie viel Arbeit es ist, bis so ein Buch oder eine CD ausleihfertig ist, aber sie waren voll bei der Sache.

Anschließend durften die ausgesuchten und fertig eingearbeiteten Medien sofort ausgeliehen werden.

Mehr Informationen: Sandra Kügler, Stadtbibliothek Solingen S.Kuegler@solingen.de

# **Medienkompetenz & aktive Beteiligung. Workshop-Reihe MEDIOMANIA in der Mediothek der Stadtbücherei Stuttgart**

Von Meike Lohmann Stadtbücherei Stuttgart

## **Ziele:**

- Qualifizierung von Jugendlichen und Anregung zum aktiven kreativen Umgang mit versch. Medien (Internet, Bücher, Zeitschriften, Radio, etc.)
- Erwerben von Medien- und Recherchekompetenz
- Training der Schreib- und Lesefähigkeiten
- Kennenlernen und Erwerben von Fertigkeiten wie z.B. Interviewtechniken, Radiotechnik, Veranstaltungsplanung/Projektmanagement, Umgang mit Software
- Aktive Beteiligung an der Mediotheksarbeit (konkret: Organisation von Veranstaltungen, Präsentation der Ergebnisse in der Mediothek, Mitwirkung bei der Medienauswahl und bei der Öffentlichkeitsarbeit)
- Begegnungs- und Kontaktmöglichkeiten zwischen jungen Menschen verschiedener Nationalitäten
- Anerkennung durch Präsentation und Veröffentlichung der Projektergebnisse
- Durch Zertifizierung im Qualipass Baden-Württemberg: Anerkennung der Leistung der Jugendlichen und Stärkung ihres Selbstbewusstseins (weitere Infos zum Qualipass Baden-Württemberg unter http://www.quali-pass.de)

## **Umsetzung und Darstellung der neuen Ideen:**

Jugendliche werden angeregt, aktiv an der inhaltlichen Gestaltung von Medien- und Veranstaltungsangeboten einer Bibliothek mitzuwirken. In einem für sie neuen unbekannten Umfeld ist ihre Meinung gefragt. Die Ergebnisse und Vorschläge werden sich unmittelbar auf die Angebote der Mediothek auswirken. Durch die kontinuierliche Arbeit in den Workshops lernen Jugendliche das Bibliotheksumfeld sowie die Medienwelt kennen. Außerdem können sie wichtige Schlüsselqualifikationen und soziale Kompetenzen in einer kleinen Gruppe einüben. Die Mediothek fördert das Engagement von Jugendlichen, die Jugendlichen leisten einen wichtigen Beitrag zur Bürgergesellschaft.

### **Allgemeine Angaben zu MEDIOMANIA:**

Giraffe online August 2002 **15** and the set of the set of the set of the set of the set of the set of the set of the set of the set of the set of the set of the set of the set of the set of the set of the set of the set of Geplant sind **monatliche Treffen** zum Workshop. Ein Workshop dauert **4 bis 5 Stunden**. Je nach Umfang der zu vermittelnden Fertigkeiten sowie bei größeren Projekten wie Ausstellungen und Veranstaltungen sind auch mehrere Termine geplant. Hinzu kommt

# jeweils ein **zusätzlicher Termin für die Präsentation der Workshopergebnisse** in der Öffentlichkeit.

Jeder Workshop wird eingeleitet von einer umfangreichen **Informationsphase**, in der die Jugendlichen nach geeigneten Informationen und Medien recherchieren. Außerdem werden die notwendigen **Fertigkeiten** vermittelt.

z.B. in Bezug auf einen selbst produzierten Radiobeitrag: wie finde ich ein gutes Thema, was ist die richtige Darstellungsform, wie wird recherchiert, wie führt man ein Interview, wie wird produziert?

Angestrebt ist die **intensive Zusammenarbeit der Jugendlichen in einer kleinen Gruppe**. Teilnehmen können **10 bis 15 interessierte Jugendliche im Alter von 12 bis 20 Jahren.** Je nach Teilnehmerzahl, Alter und Erfahrungen im Bereich der Medien-/Computerarbeit teilen sich die Jugendlichen in kleinere Teams auf.

Zur **Ausstattung** der Mediothek gehören bereits drei PCs mit Scanner, Farbdrucker, Textverarbeitung, Bildbearbeitung und einem Hilfsprogramm für die Webseitengestaltung (Netscape Composer), drei PCs mit Internetzugang für die Recherche, eine digitale Kamera und ein MiniDisc-Recorder. Ein zusätzlicher PC, der auf die Bedürfnisse des Workshop-Konzepts zugeschnitten sein wird (Internetzugang, Scanner, Drucker, Software: Text-, Bildund Tonbearbeitung) ist beantragt.

**Jede Workshop-Sitzung hat ein Thema**, das entweder durch das Mediotheksteam vorgeschlagen oder von den Jugendlichen im voraus abgestimmt wird. Das Endprodukt ist das Ziel. Die Arbeit wird veröffentlicht und präsentiert.

### **Endprodukte können z.B. sein:**

- Medienpräsentation (Methode: Medienrecherche, Verfassen eines Konzepts, Bestellung beim Buchhandel, Gestaltung, Werbeplakate erstellen)
- Veranstaltung (Methode: Thema wählen, Referentensuche, Kontaktaufnahme, Technik, Raumgestaltung, Durchführung, Werbung, Nachbereitung)
- Edutainment-Seite für das Internet (Methode: Themenrecherche, Texten, Vermittlungsart, Technik, Gestaltung)
- Radiosendung (Methode: Themenrecherche, Interviewtechniken, Radiotechnik, Konzept verfassen, Durchführung)
- Zeitschriftenartikel (Methode: Form eines Berichts, Techniken, Schreibstile, Kontaktaufnahme zur Zeitschrift)

**Kooperationspartner** werden auf lokaler Ebene einbezogen. So ist z.B. für den ersten Mediomania-Workshop die Stiftung Natur- und Artenschutz in den Tropen (NAT) Stuttgart/Bietigheim-Bissingen Partner. Das Internet-Quiz, das im Workshop erstellt wird, wird auf der Homepage der NAT veröffentlicht und steht im Zusammenhang mit der Madagaskar-Ausstellung in der Stuttgarter Wilhelma.

Die Erstellung, Wissensvermittlung und letztendlich die Veröffentlichung der im Mediomania-Workshop erarbeiteten Internet-Seiten, Zeitschriftenartikel, Radiobeiträge, etc. wird ebenfalls teilweise mit externen Partnern (wie z.B. dem Freien Radio für Stuttgart oder dem Forum der Kulturen/Zeitschrift Interkultur Stuttgart) erfolgen.

Mediothek im Treffpunkt Rotebühlplatz Rotebühlplatz 28, 70173 Stuttgart Telefon 0711/6607-222, Telefax 0711/6607-250 Email: stadtbuecherei.mediothek@stuttgart.de http://www.stuttgart.de/stadtbuecherei/mediothek

Ansprechpartnerinnen: Meike Lohmann Telefon 0711/6607-224, Telefax 0711/6607-250

Email: meike.lohmann@stuttgart.de

Doris Wolpert Telefon 0711/6607-226, Fax 0711/6607-250 Email: doris.wolpert@stuttgart.de

# **Konzept für die erste Sitzung: Mediomania**

# **Thema: Internet-Quizwerkstatt "Madagaskar" am 29.7.2002**  *(Anm. d. Red.: Termin musste leider wegen Krankheit auf unbestimmte Zeit verschoben werden)* Gestaltung eines Quiz zum Thema Madagaskar in schriftlicher und Online-Version für die

Stiftung Natur- und Artenschutz in den Tropen (www.nat-fund.de) und für die Mediothek (www.stuttgart.de/stadtbuecherei/mediothek)

# **13 Uhr**

- Begrüßung und Kennenlernen-Phase: Jeder/Jede soll sich seine Lieblingsmusik, Lieblingsfilm, -Buch etc. aus den Regalen greifen und sich anhand dessen den anderen vorstellen
- Fotos werden gemacht und am PC ausgedruckt
- (mit Namen, Alter, Adresse, E-Mail, Handy-Nr.– für den Mediomania-Mitglieds-Ordner) - Qualipass wird vorgestellt u. kurz erklärt (erworbene Kompetenzen bei Mediomania können dort dokumentiert werden)

## **14 Uhr**

- Beginn der Recherche in Kleingruppen
- Material zu Madagaskar steht bereits zusammengetragen in der Medienpräsentation "Magisches Madagaskar", weitere Infos im Internet und auf CD-ROM
- Infos werden ausgedruckt, kopiert oder in Stichworten notiert

## **15 Uhr**

- Redaktionssitzung: Kleingruppen stellen Infos vor
- Quizfragen werden formuliert
- Alternativantworten werden überlegt
- Schriftliches Quiz wird in die Textverarbeitung eingegeben

# **16 Uhr**

- **Gestaltung**
- Für die Zettel-Version: Einfügen von Bildern, Zeichnungen
- Für das Internet: Webseitengestaltung mit dem Hilfsprogramm Netscape Composer, Illustrationen einbinden

### **17:30 Uhr**

- Abschlussbesprechung
- Ausblick: Nächster Termin, nächstes Thema
- Einträge für den Qualipass

Ende

- ...

### **Extremsport Jugendbibliothek? Neue Impulse für die Jugendbibliotheksarbeit. Bericht vom ekz-Workshop in Reutlingen**

Susanne Krüger

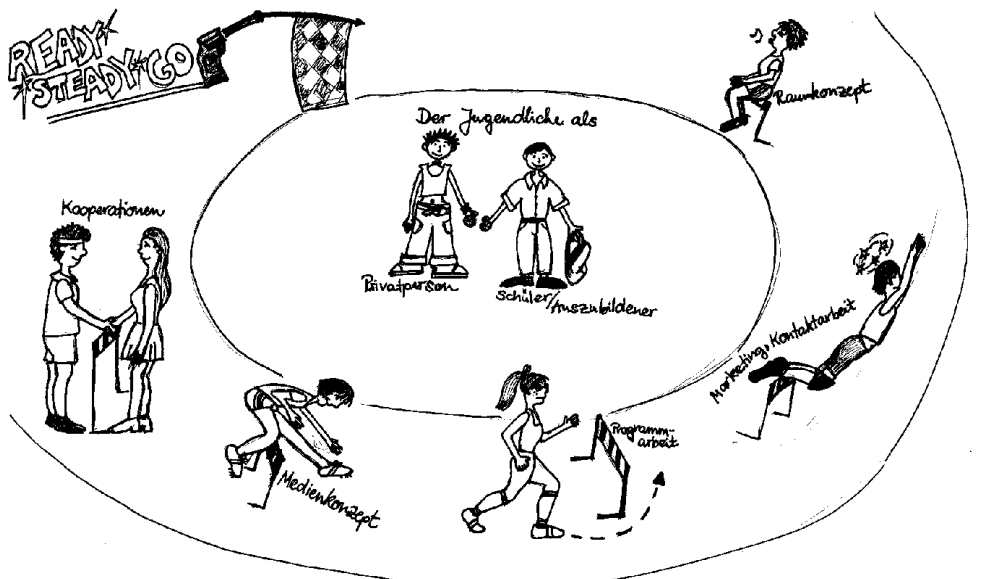

**Extremsport** 

Jugendbibliotheksarbeit? So überschrieben Meike Lohmann und ich unseren Impulsvortrag in Reutlingen. Wir wollten damit deutlich machen, dass Bibliothekarinnen immer wieder um die gleichen Fragestellungen kreisen: Der Jugendliche mit seinen Bedürfnissen in seiner Rolle als Schüler, und in seiner Rolle als Angehöriger einer Peergroup und Privatmensch. Die Jugendbibliothek der 90iger Jahre versuchte die Interessen der Jugendlichen durch Interessenkreise und populäre, aktuelle Medien einzufangen in einem Bereich, der durch das englische Label (Bluemoon, Jump, Upfront, Exit...) als flott gekennzeichnet war. Durch PISA aktualisiert, kann zur Zeit ein Paradigmenwechsel beobachtet werden: wird die "teaching library", die Recherche- und Informationskompetenz trainiert, die freizeitorientierte Bibliothek ablösen? Wir plädierten für den goldenen Mittelweg "Bildung mit Unterhaltungswert - Unterhaltung mit Bildungswert", da die Kernkompetenzen der Bibliothek nach wie vor bei der Medien- und Informationsvermittlung in POPULÄREN FORMEN liegen sollten. Die Stadtbücherei Stuttgart hat hierzu "Leitlinien für die Jugendbibliotheksarbeit" entwickelt, die den Zweigstellen einen Rahmen dafür bieten sollen, ihre Ideen konzeptionell auszurichten.

Die EKZ, die diesen Workshop veranstaltete, beabsichtigt, eine "teenage library" als Gesamtpaket zu verkaufen: Konzept, Raumausstattung, Medienbelieferung. Ob dieses Konzept, das zuerst für Düsseldorf und Mönchengladbach realisiert wird, in Serie gehen kann? Das A und O einer erfolgreichen Jugendbibliotheksarbeit sind engagierte KollegInnen und ein funktionierendes Team, wurde immer wieder von Praktikern betont. BibliotheksleiterInnen, die die Jugendbibliotheksarbeit zur Chefsache machen, profitieren dabei für das ganze System! (siehe Referat Esser).

Die meisten Referate, die gehalten wurden, berühren höchst aktuelle Fragen und lohnen sich zu lesen! Die downloads sind zu finden unter:

www.ekz.de/2426.html

Giraffe online August 2002 19 Jugendliche heute. Was kennzeichnet sie? Was interessiert sie? Richard Rathgeber, Deutsches Jugendinstitut, München

Sinn der Bibliotheksarbeit für Jugendliche. Bildung oder Unterhaltung? Prof. Susanne Krüger, Hochschule der Medien, Stuttgart und Meike Lohmann, Stadtbücherei Stuttgart, Mediothek

Raum für Jugendliche in der Bibliothek. Eigene Bibliothek? Eigene Räume? Bei den Erwachsenen? Konrad Heyde, Staatliche Fachstelle für das öffentliche Bibliothekswesen Freiburg

Events für Jugendliche in der Bibliothek. Sinnvoll? Machbar? Und wie? Meike Lohmann, Stadtbücherei Stuttgart, Mediothek und Prof. Susanne Krüger, Hochschule der Medien, Stuttgart

Ballerspiele in Öffentlichen Bibliotheken? Janette Achberger, Hamburger Öffentliche Bücherhallen

Outsourcing für Jugendliche.

Müssen wir alles selber machen? Nur anfangs oder immer? Dr. Norbert Kamp, Direktor der Stadtbüchereien Düsseldorf

Mitarbeit von Jugendlichen in der Bibliothek. An der Gestaltung beteiligen? Jugendliche durch Mitwirkung fordern und fördern? Für Freiwilligenarbeit gerade gut genug? Guido Weyer, Leiter der Stadtbücherei Mönchengladbach

Bibliotheksarbeit für Jugendliche als Chefsache? Warum? Wie? Und wie kann sie dazu werden? Gabriele Esser, Leiterin der Stadtbücherei Moers

Nach unserem Workshop bei der EKZ fuhren einige Teilnehmer gleich weiter nach Dresden, wo die Bertelsmann Stiftung ein internationales Symposium zu ihrem Bibliotheksfilialenkonzept medien@tage veranstaltete. Die Beiträge sind ebenfalls als downloads zu haben und zwar auf der Seite: http://www.bertelsmann-stiftung.de/lifestyle\_libraries\_dt Vor allem die Sammlung der positiven Beispiele von Jugendbibliotheken sind interessant.

Susanne Krüger, Hochschule der Medien Stuttgart kruegers@hdm-stuttgart.de

### **Zu diesem Thema: Jugendbibliothek/Teenage-Library/ Outsourcing würden wir sehr gerne eine breitere Diskussion führen!**

### **Das nächste Heft:**

Wird erscheinen, wenn wieder genug Beiträge zusammen sind. Weiterhin gibt es keine thematischen Vorgaben.

#### **Impressum:**

Giraffe online August 2002 **20** 20 and 2007 **20** 20 and 20 and 20 and 20 and 20 and 20 and 20 and 20 and 20 and 20 and 20 and 20 and 20 and 20 and 20 and 20 and 20 and 20 and 20 and 20 and 20 and 20 and 20 and 20 and 20 an

*Redaktion:* Susanne Krüger, Hochschule der Medien, kruegers@hdm-stuttgart.de Sandra Kügler, Stadtbibliothek Solingen, S.Kuegler@solingen.de Petra Droll, Stadtbibliothek München, PetraDroll@web.de Birgit Knust, Stadtbücherei Frankfurt, <u>birgit.knust@stadt-frankfurt.de</u> Arnhild Kanthelhardt, Bücherhalle Hamburg, <u>arnhild.kantelhardt@buecherhallen.hamburg.de</u>